### Parallel Coordinates

Shengying Li CSE591 Visual Analytics Professor Klaus MuellerMarch 20, 2007

## **Background**

- **Proposed in 80's by Alfred Insellberg** Good for multi-dimensional data exploration
- Widely used in information visualization of multi-dimensional data

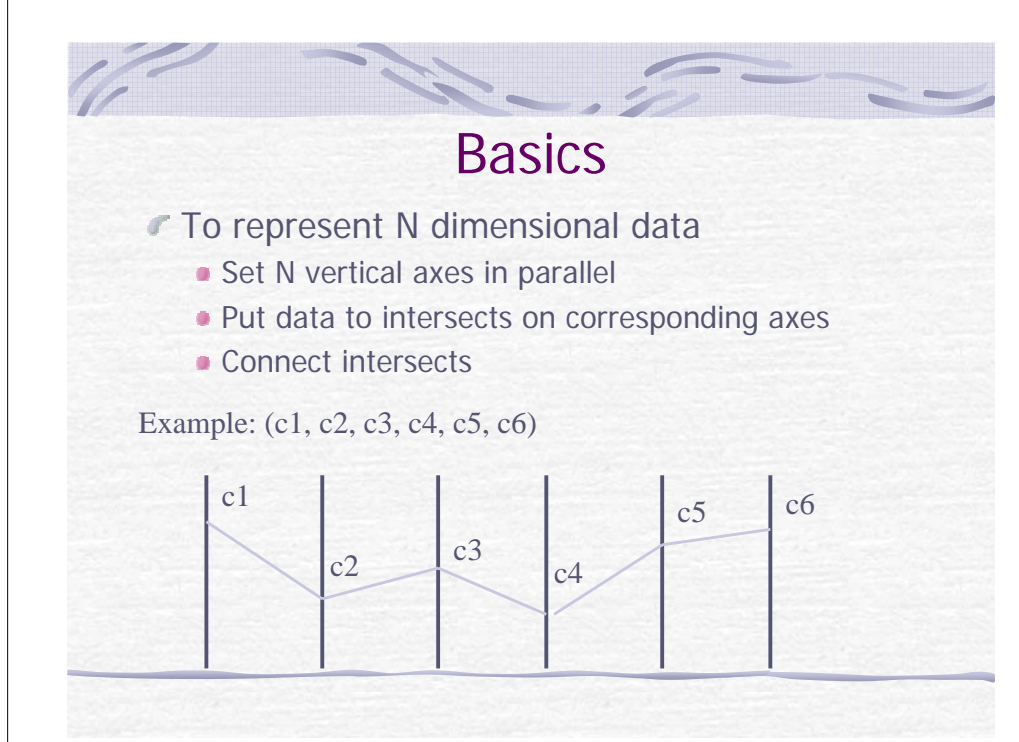

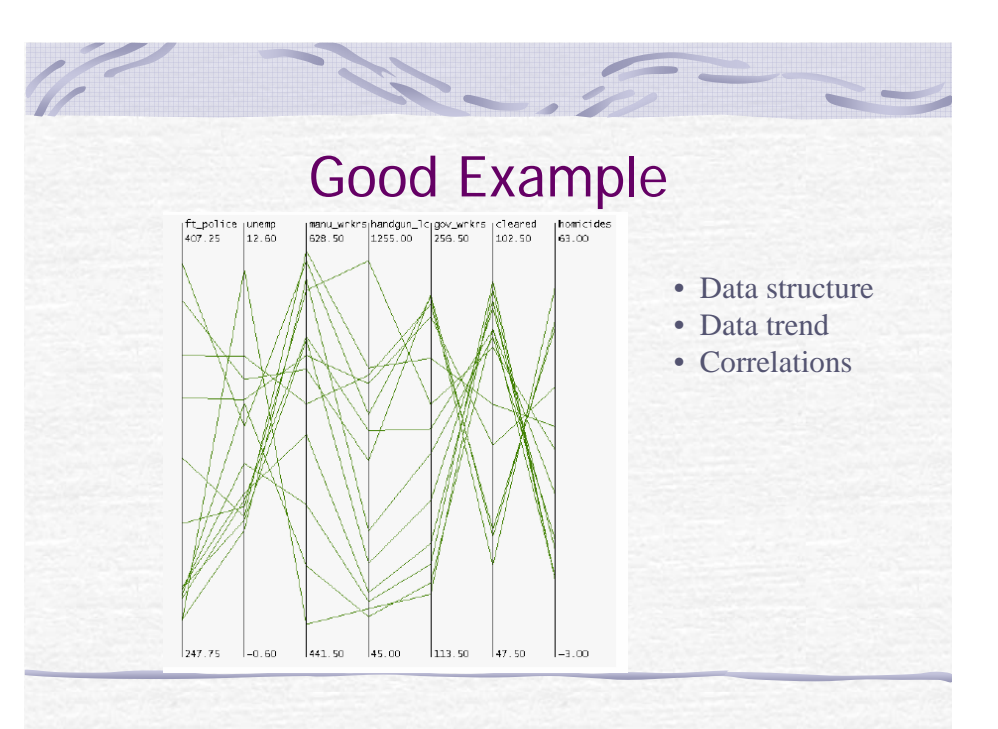

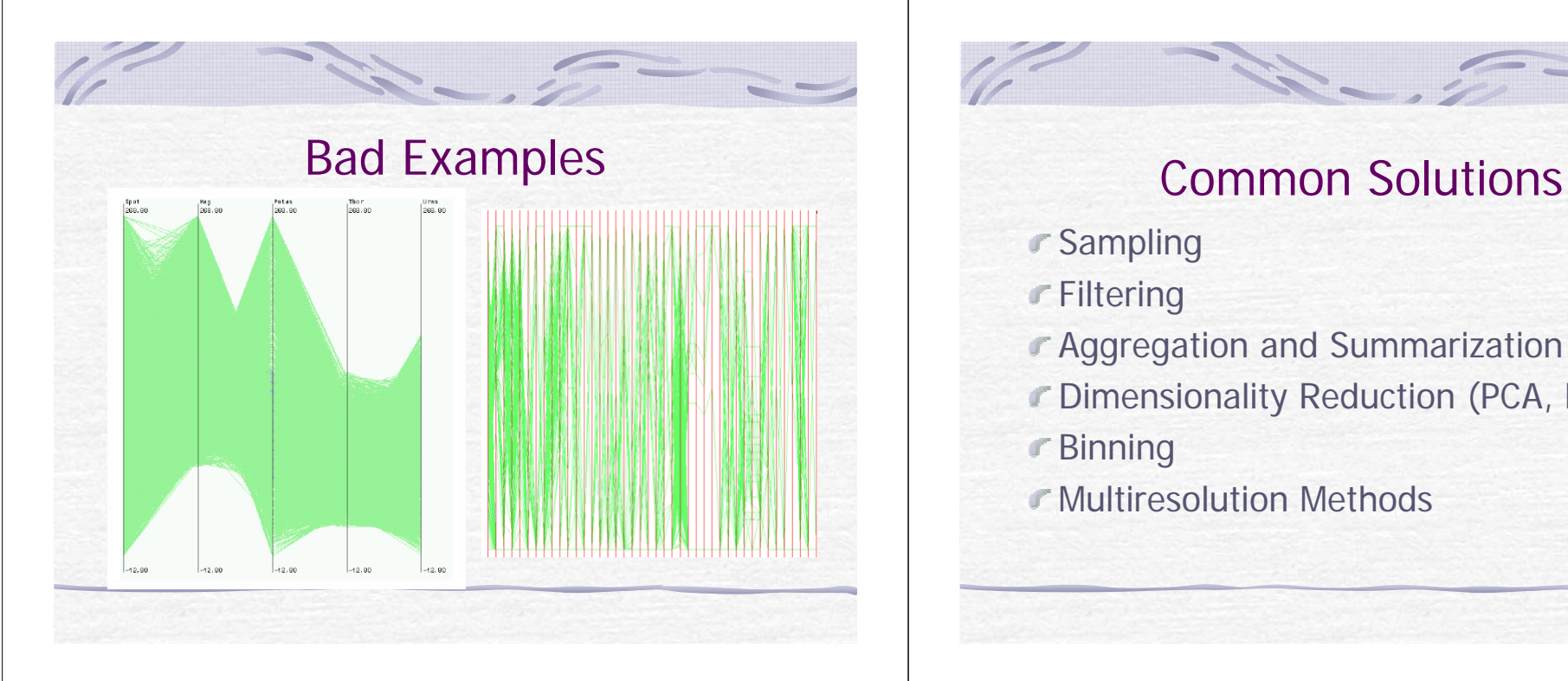

- Sampling
- **Filtering**
- Aggregation and Summarization
- Dimensionality Reduction (PCA, MDS)
- Binning
- Multiresolution Methods

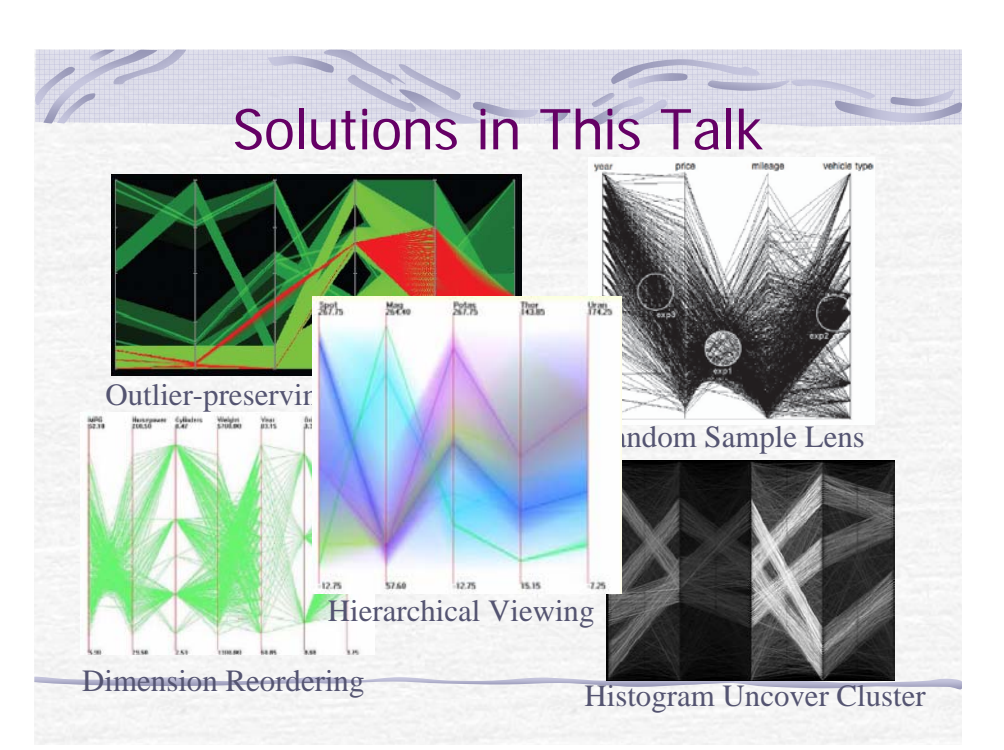

## Outlier-preserving Focus+Context

### $\Gamma$  InfoVis 2006

■ "Outlier-preserving Focus+Context Visualization in Parallel Coordinates", by Matej Noveotny, Helwig **Hauser** 

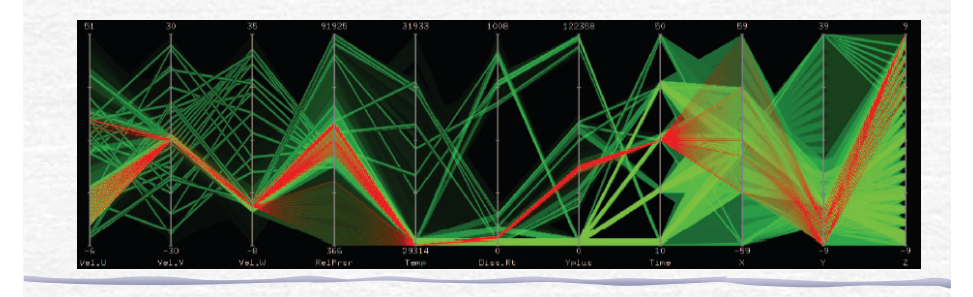

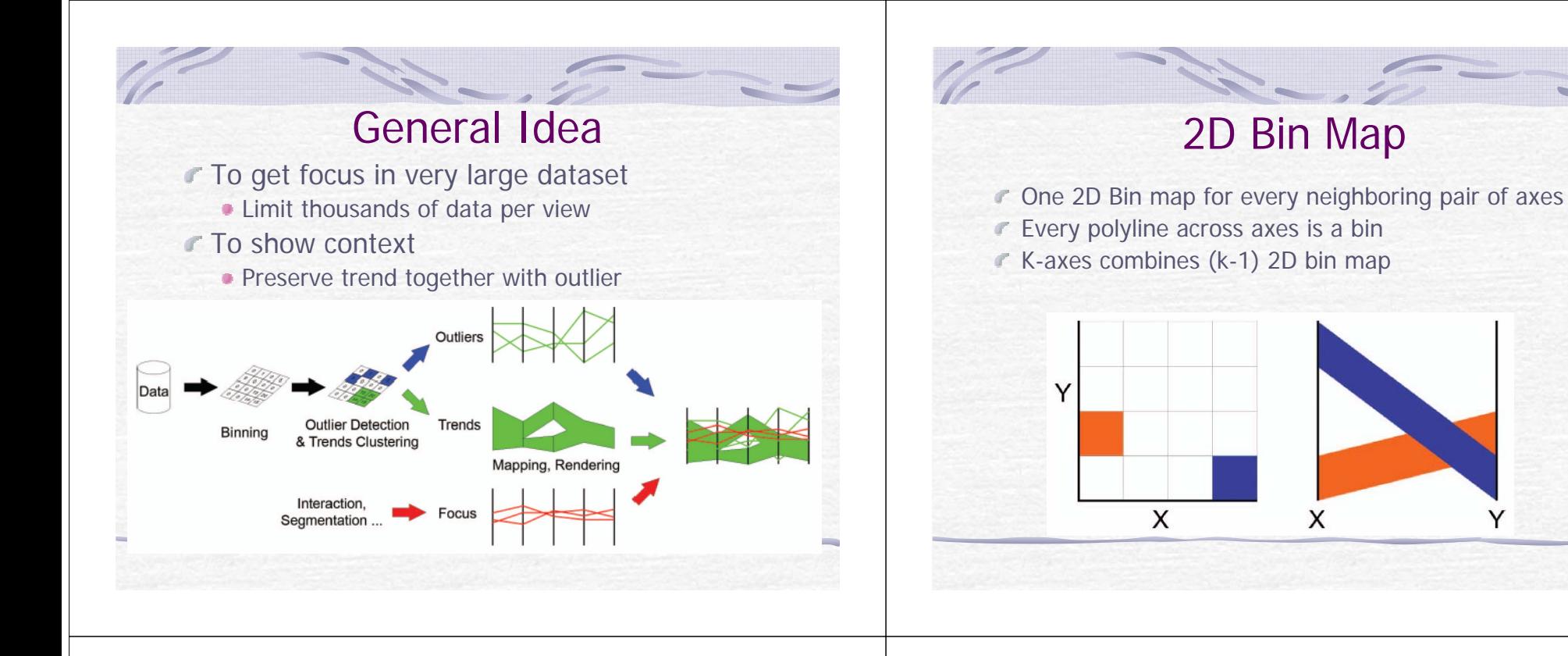

# Outlier Detection in Bin Map

- **COutlier definition** 
	- Data points which don't belong to any cluster
- **COutlier detection** 
	- **First apply a low-pass filter**
	- Next compare difference to the original bin

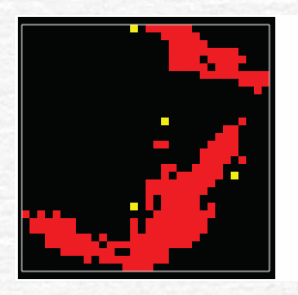

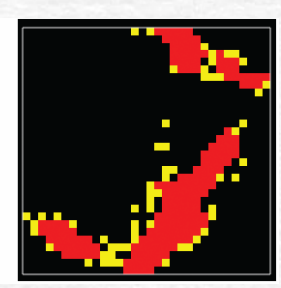

Yellow bin is outlier

Isolate filter Median filter

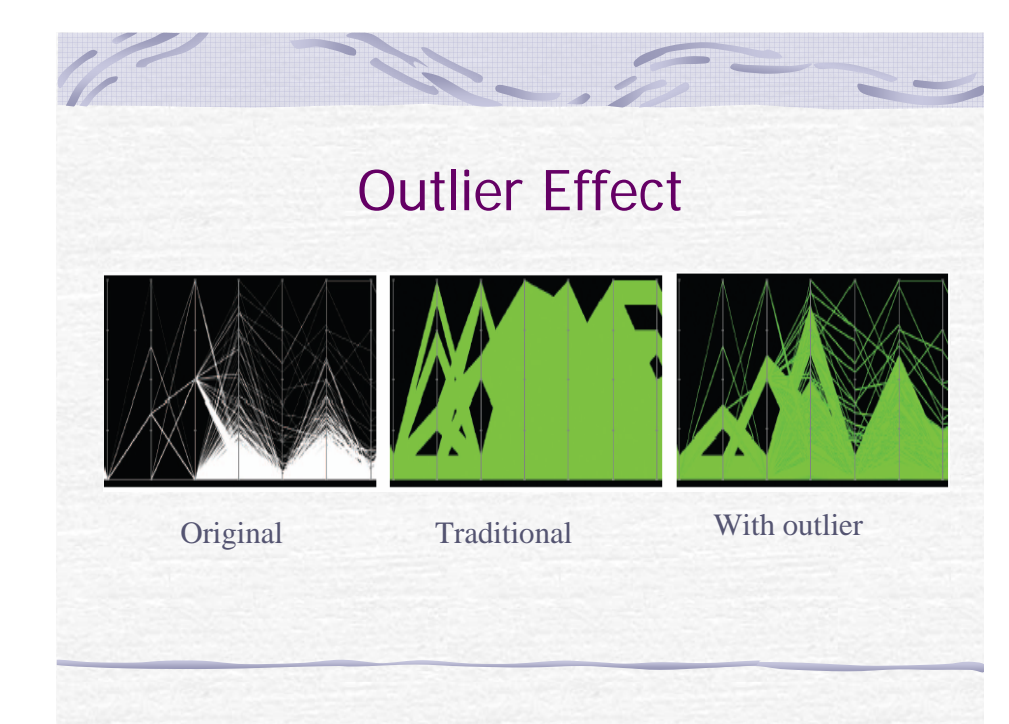

# **Clustering**

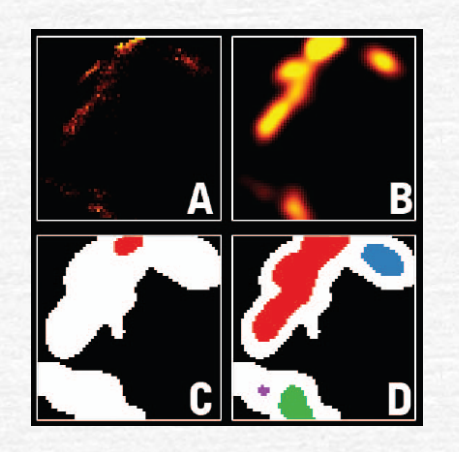

A. 2D bin map B. Use a Gaussian filter C. D. : Start from the bin with highest occupancy, grow the region until reaches threshold. C: 50%; D: 10%

## Clustering Effect

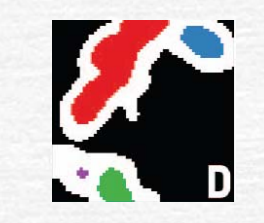

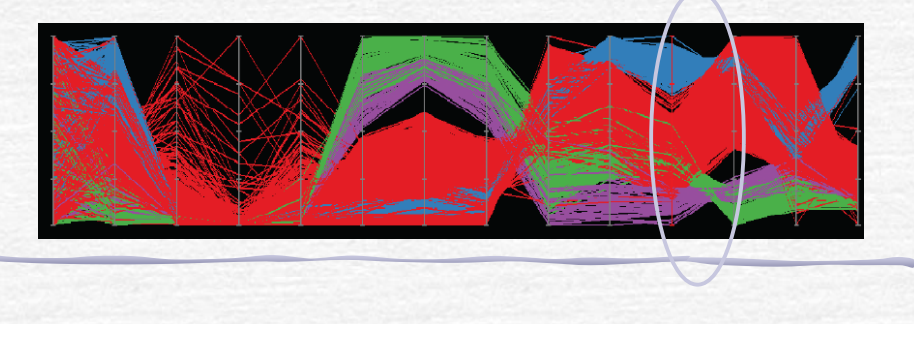

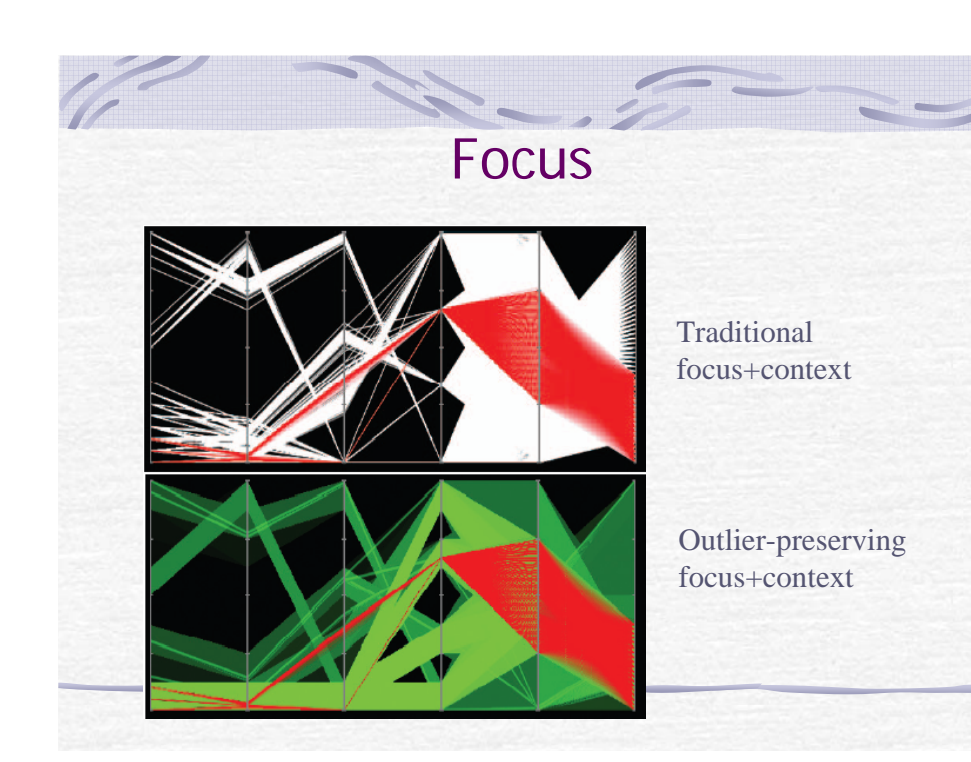

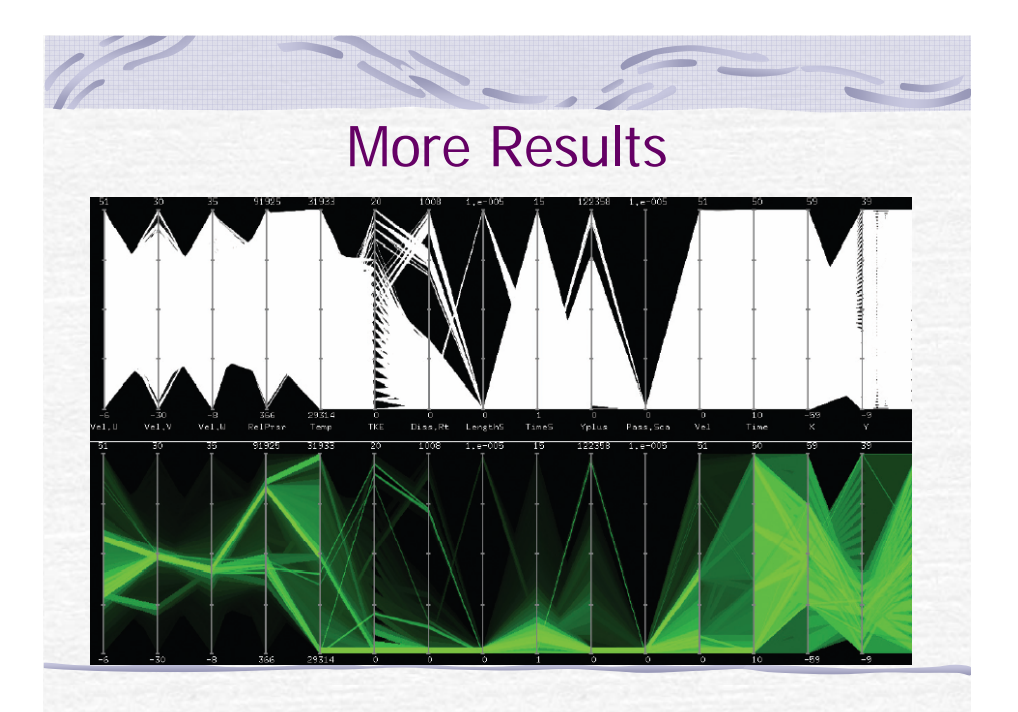

### **Performance**

Large dataset: 3M in 16 dimension **Interactive frame rate, 0.1 or 0.2 sec Bin map is time cost, 70 seconds** 

### Automatic Clutter Reduction

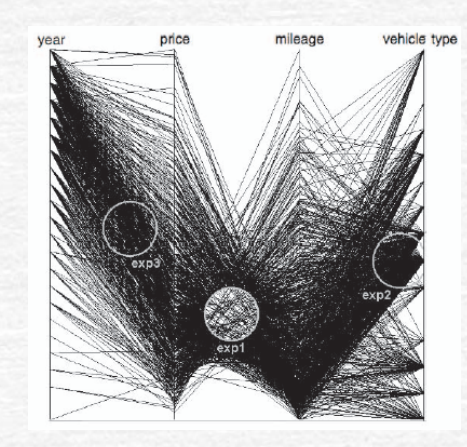

InforVis 2006"Enabling Automatic Clutter Reduction in Parallel Coordinate Plots", by Geoff Ellis, Alan Dix

# General Idea

**Random sample lens is helpful** 

- Random sample
	- **Remove overlapping clutter**
	- **Preserve trends or pattern in data**
	- No requirement of user interactions
- Sampling lens
	- Get interesting trend while preserve context
	- **Has freedom of location, size, shape, sampling rate of** the lens.
- **F** How to effectively calculate the "clutter" during interactive movement of lens?

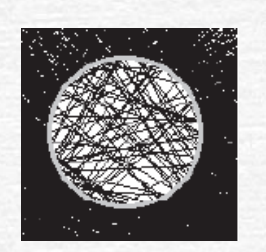

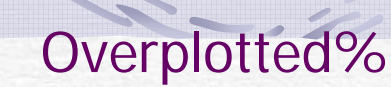

- M1- number of plotted points on their own pixel
- $\blacksquare$  Mn number of plotted points sharing a pixcel
- $\Gamma$  S0 number of empty pixels
- $\Gamma$  S1 number of pixels with 1 plotted point
- Sn number of pixels with more than 1 plotted point

 $M1 = 4$ ,  $Mn = 2$  $S0 = 4$ ,  $S1 = 4$ ,  $Sn = 1$ 

Overplotted% =  $1/(4+1)$  $= 20\%$ 

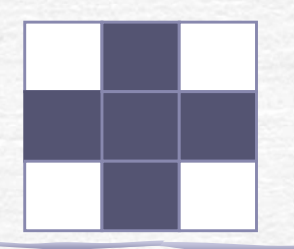

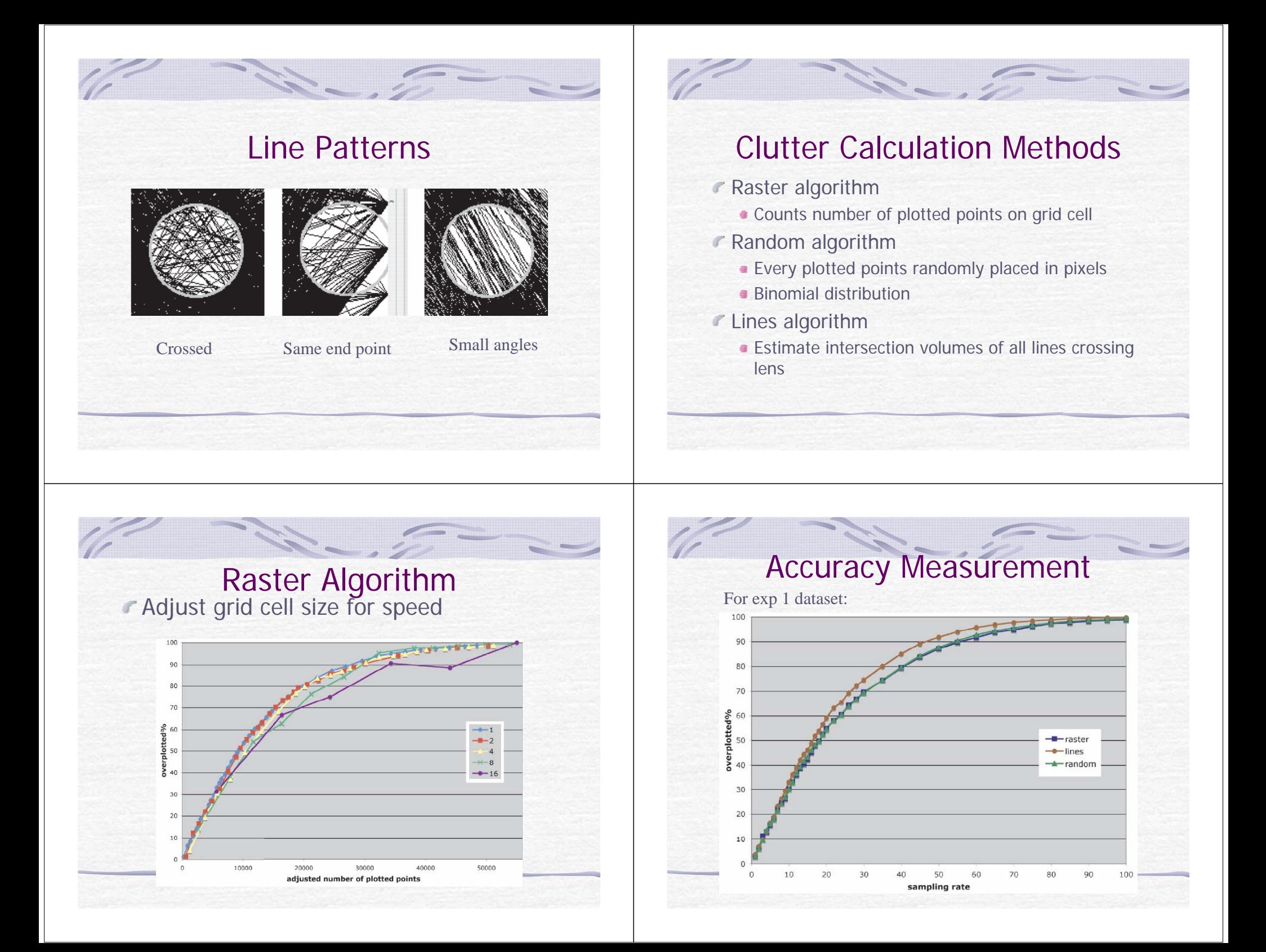

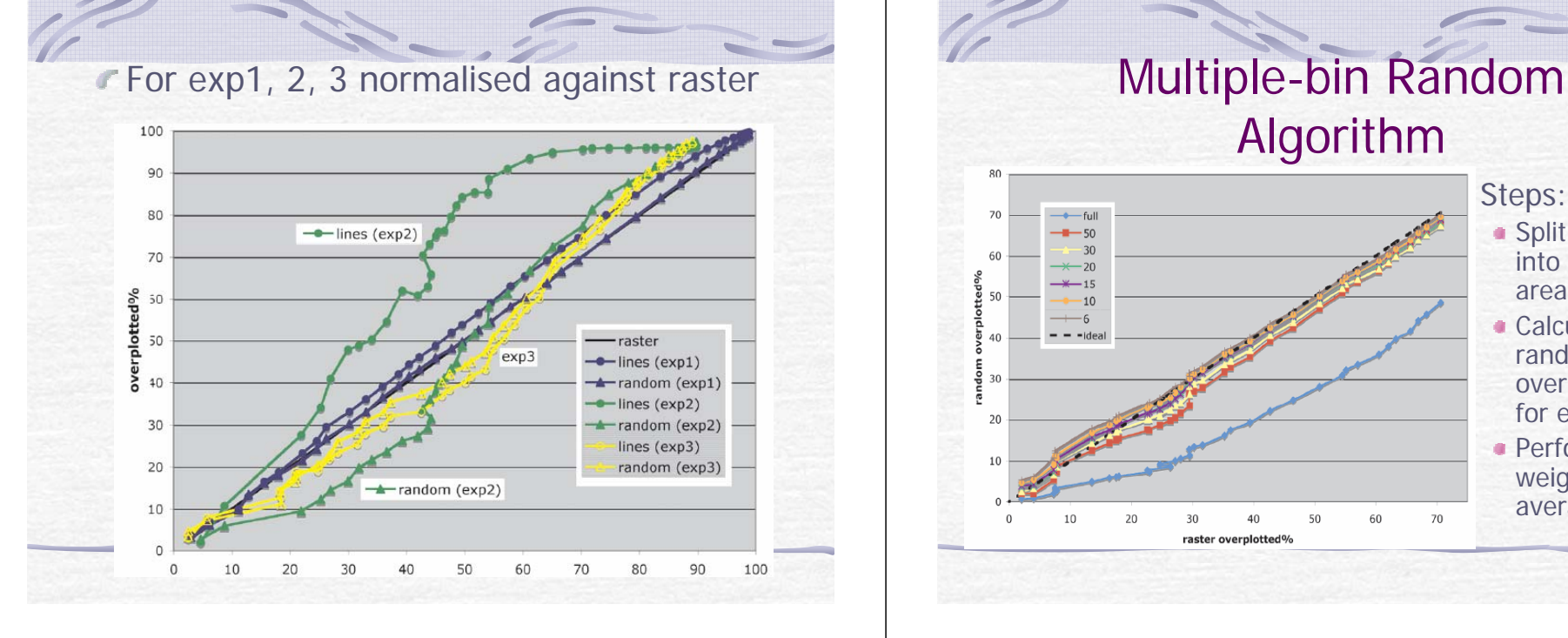

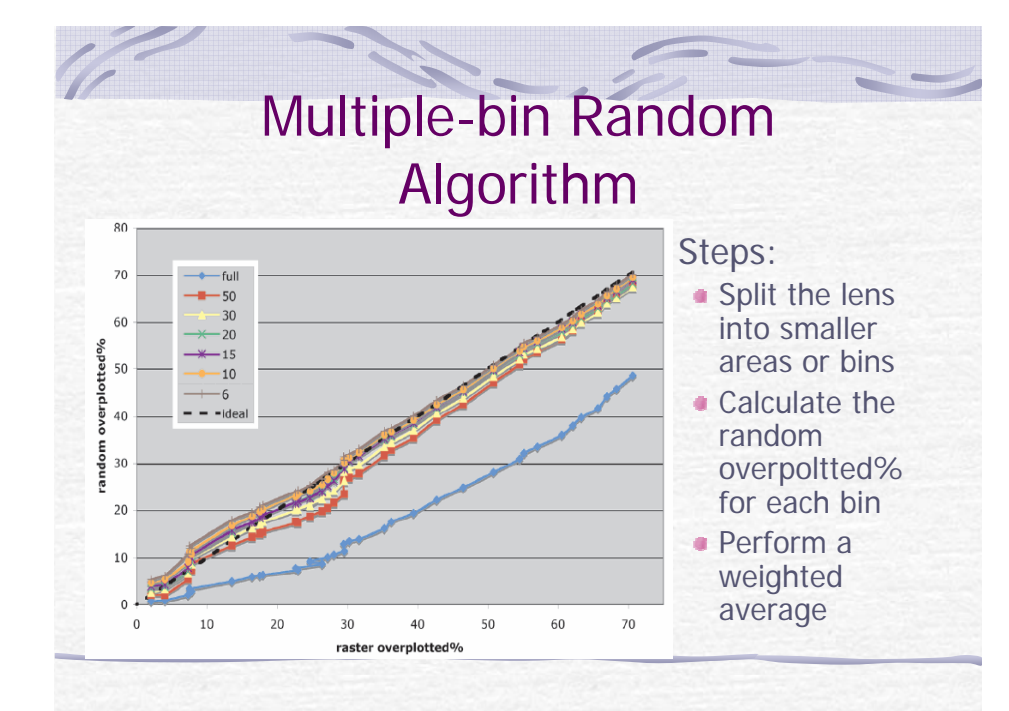

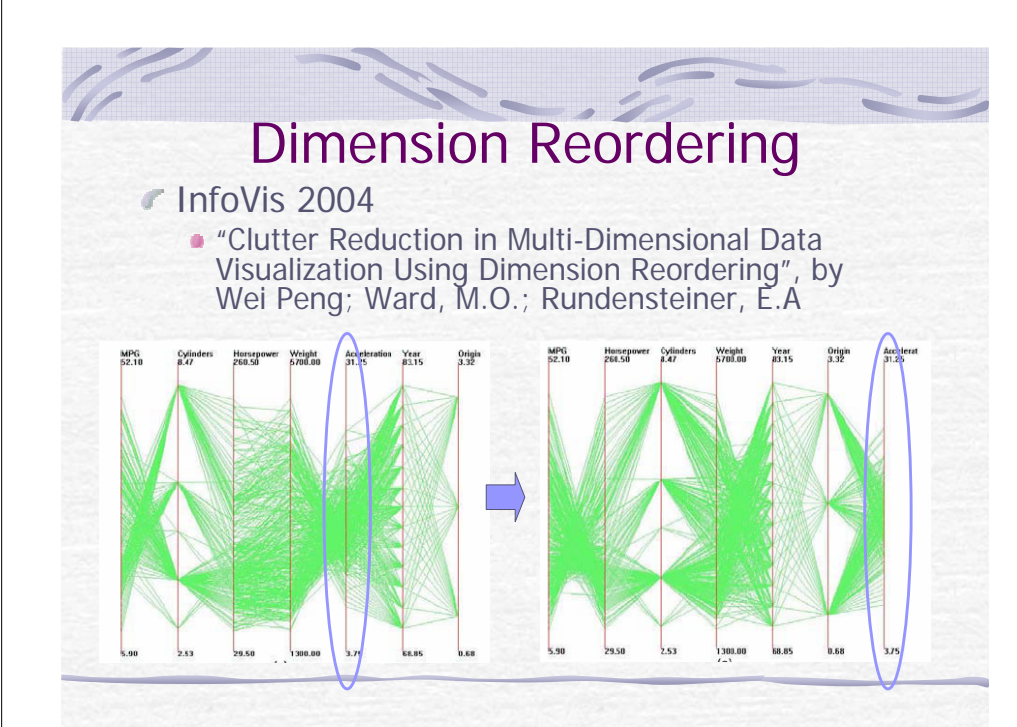

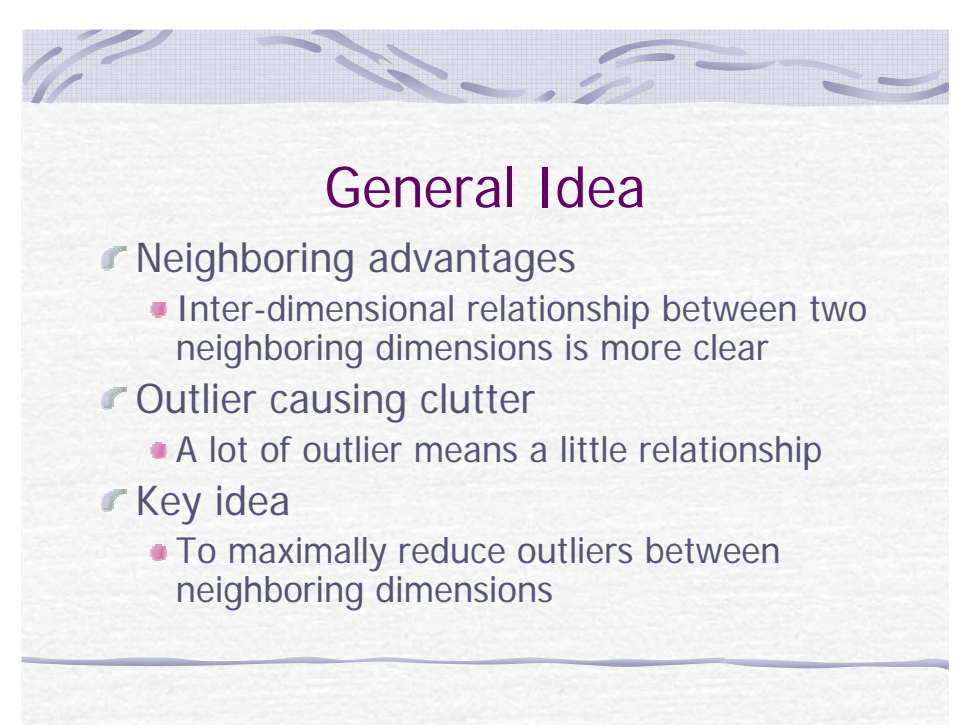

### Clutter Defined with Outlier

- $C =$  Soutlier /  $(n-1)$  / Stotal
	- C: clutter measurement
	- **Soutlier: total number of outliers between neighbors**
	- **Stotal : total number of data points**

### $\mathcal F$  Find outlier

- Calculate Euclidean distances between each pair of data
- **If a point has no neighbor whose distance to it is** less than a threshold, then it is an outlier.

### Dimension Swap

- Brute-force
- Random swap
- Nearest-Neighboring
- Greedy

## Time Cost

- **Dataset size: m, in n dimension** 
	- Find outlier: O(m\*m\*n)
	- Find the optimal dimensional order: O(n\*n!)

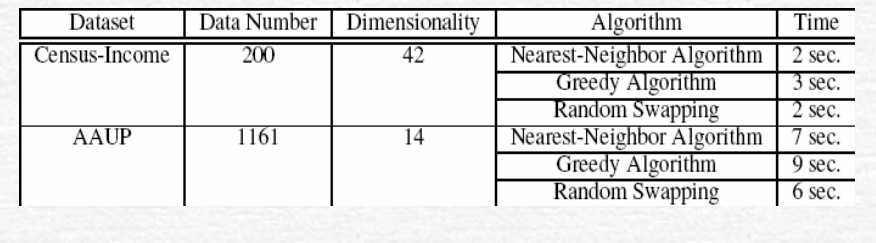

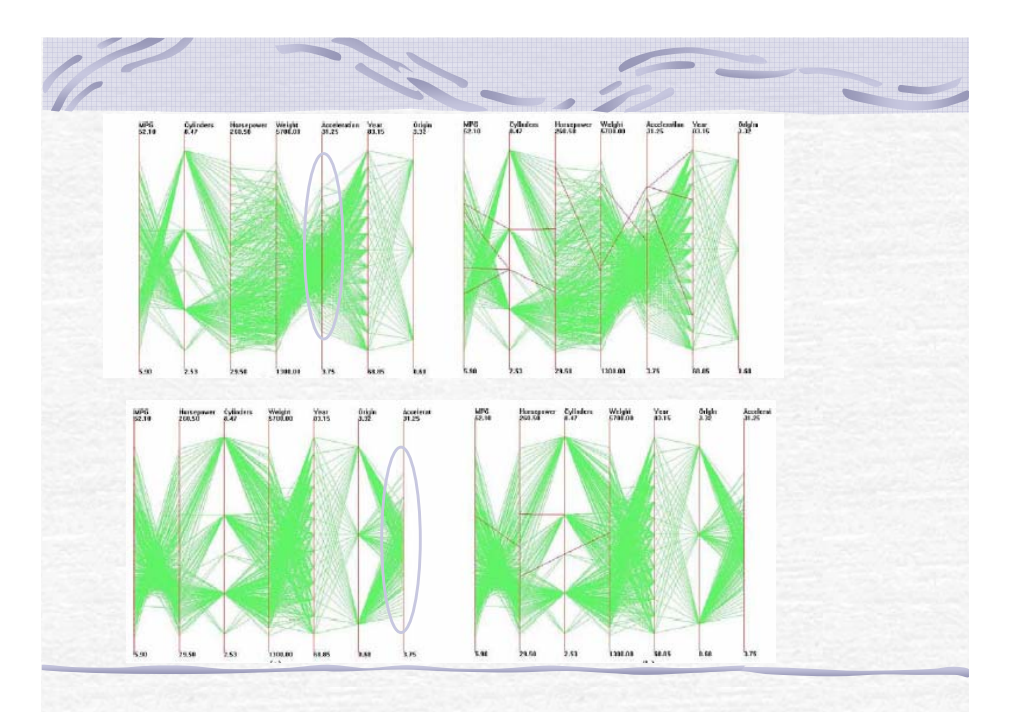

### Histogram Uncovering Cluster

 $\Gamma$ InfoVis2004

**.** "Uncovering Clusters in Crowded Parallel Coordinates Visualizations", by Almir Olivette Artero, Maria Cristina Ferreira de Oliveira, Haim Levkowitz

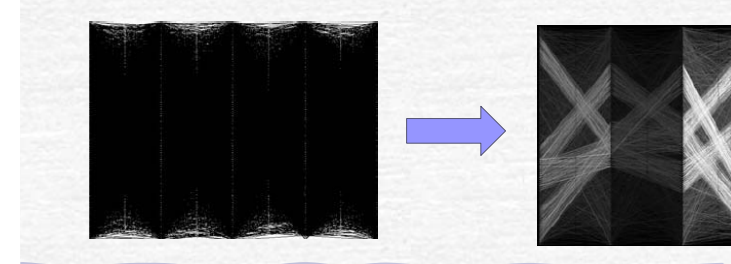

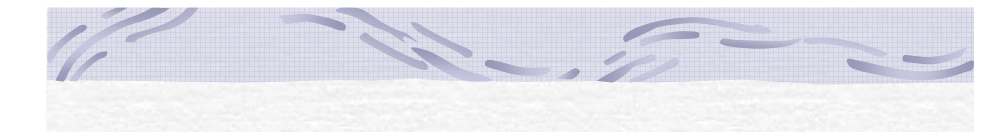

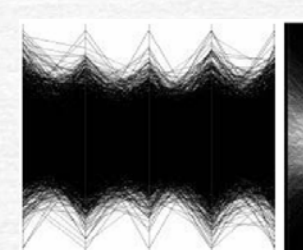

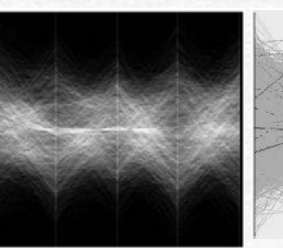

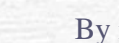

Original By intensity By histogram

# Frequency/Density Histogram

• Key idea

- Create bi-dimensional frequency histogram for each pair of data
- Line intensity is proportional to the frequency/density

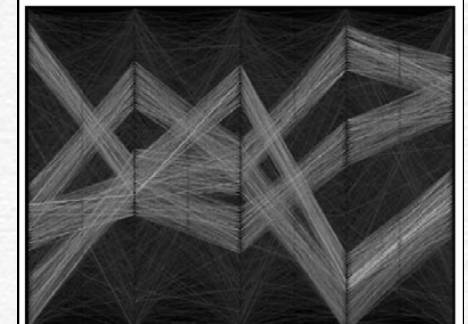

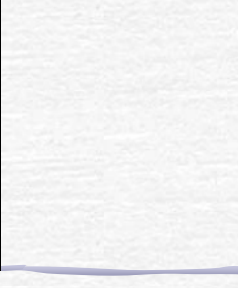

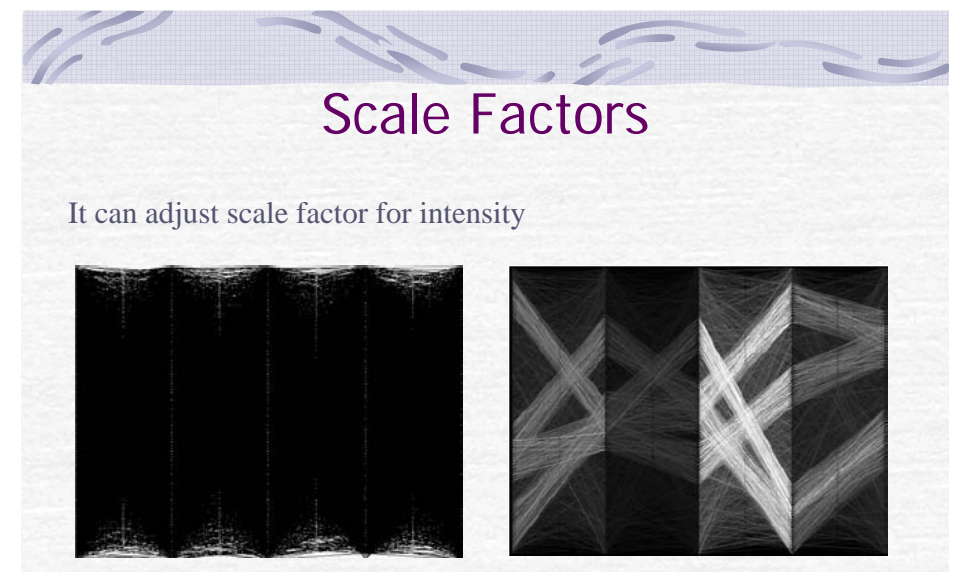

 $S=1.0$   $S=0.5$   $S=2.0$   $S=1.0$ 

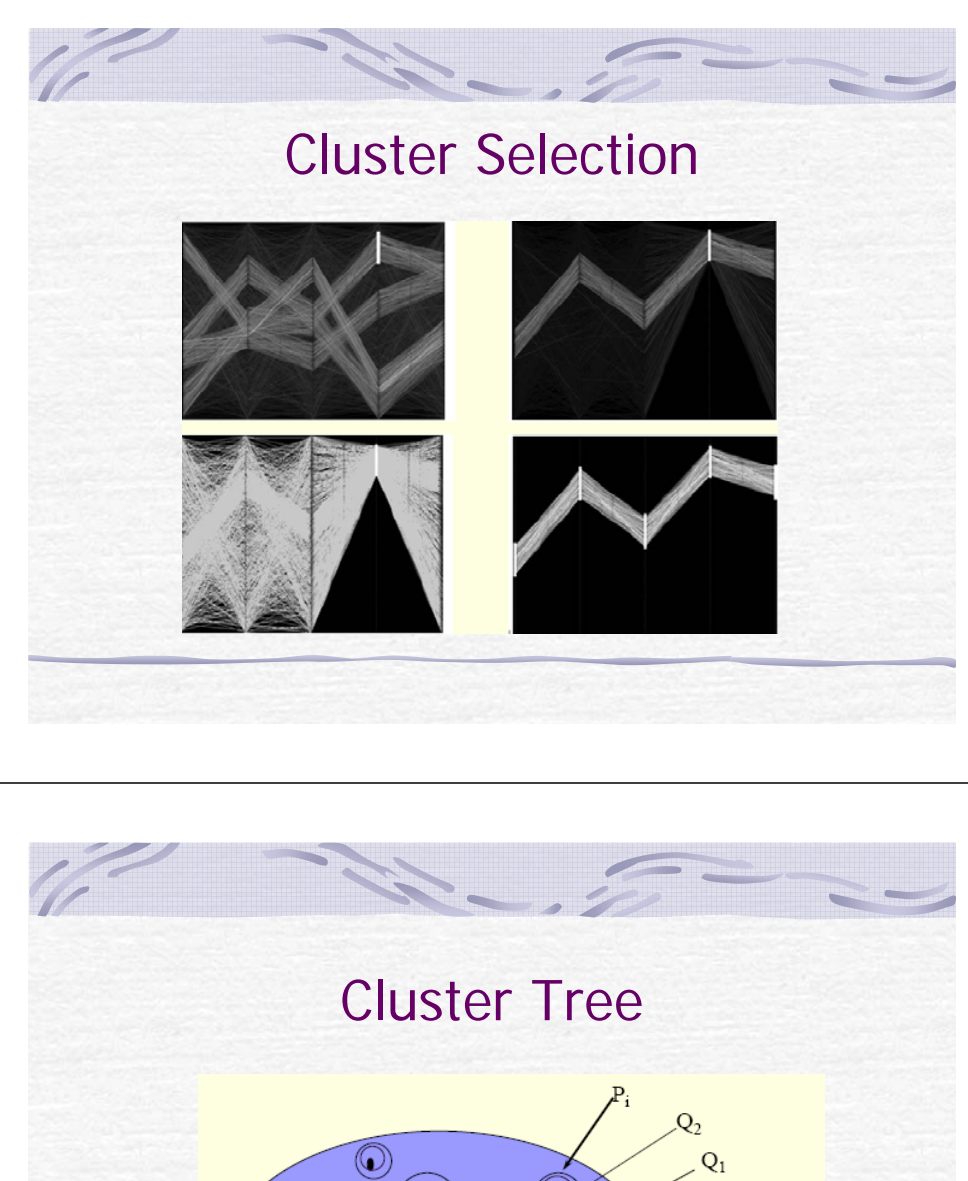

### Hierarchical Parallel Coordinates

### Vis 99

 "Hierarchical Parallel Coordinates for Exploration of Large Datasets", by Ying-Huey Fua, Matthew O. Ward and Elke A. Rundensteiner

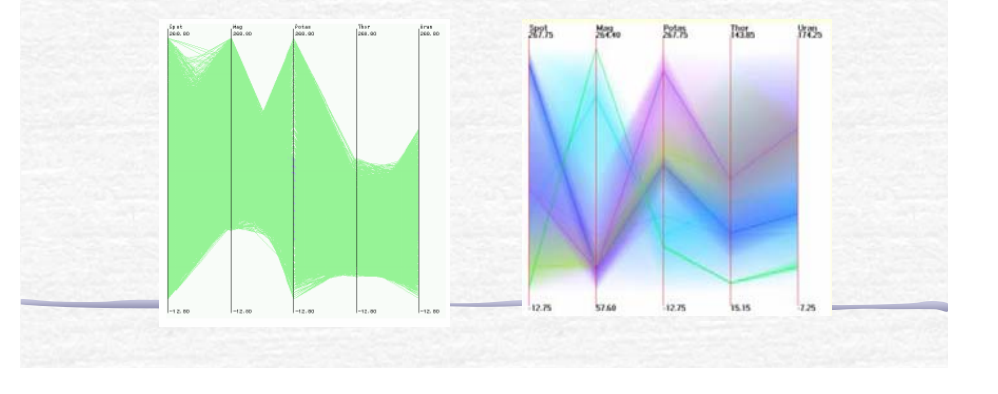

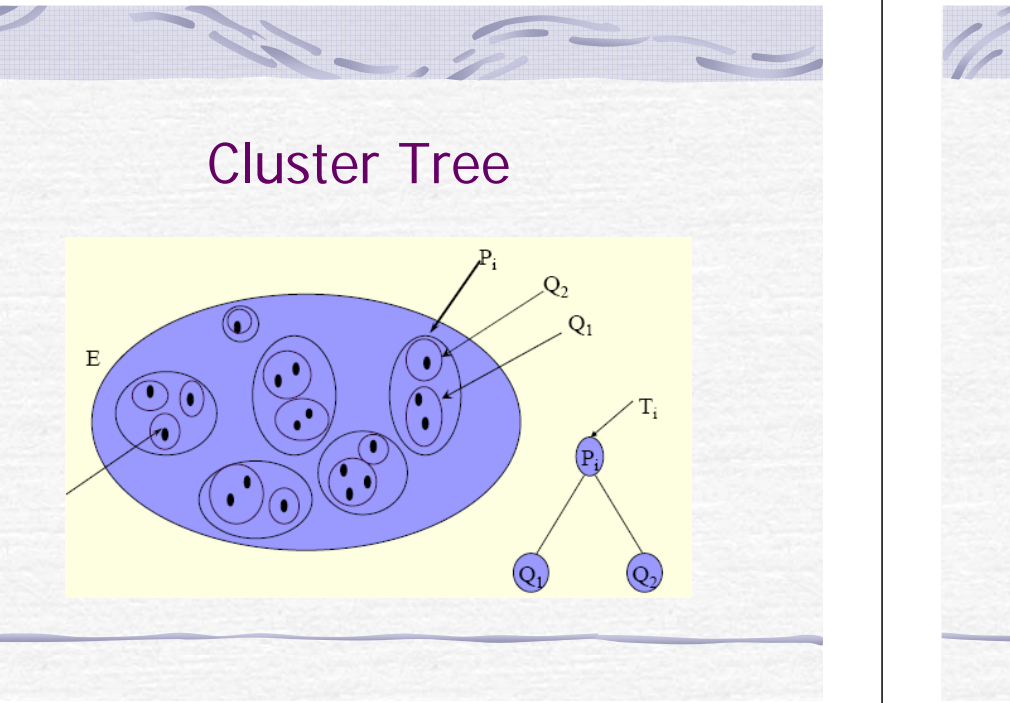

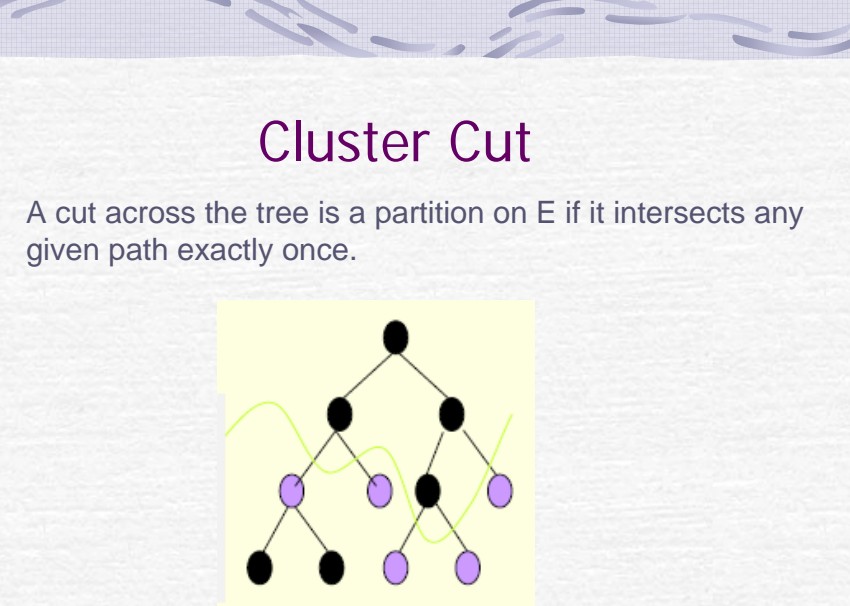

## Hierarchical Parallel Coordinates

- **COpacity conveys** cluster population
- **Color similarity** indicates proximity in hierarchy
- **Mean stretches has** deepest opacity

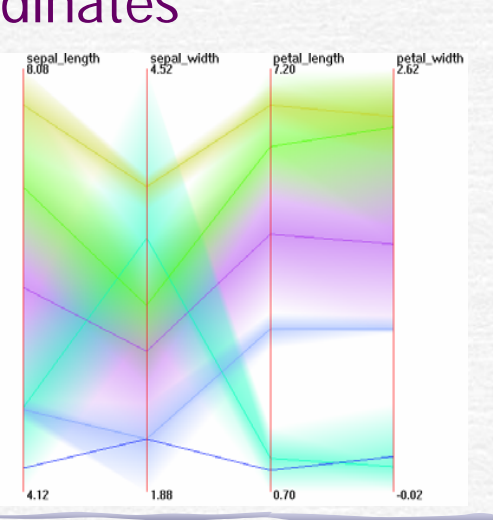

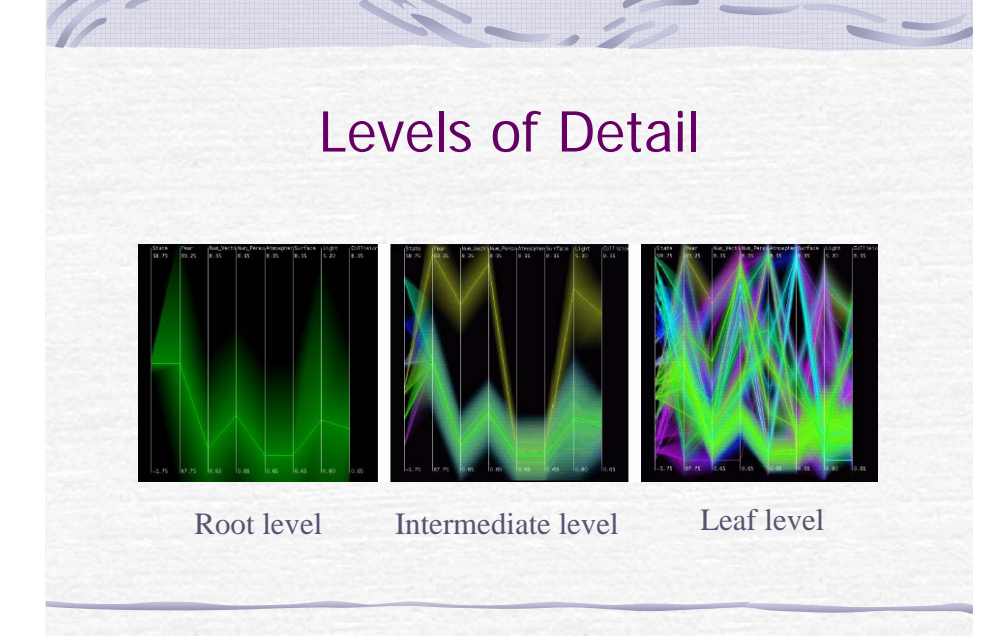

### Structure-Based Brushing

- **Enhancement to screen-based and data**based methods
- Specify focus, extents, and level of detail
- Intuitive wedge of tree and depth of interest
- **Implemented by labeling/numbering** terminals and propagating ranges to parents

# Structure-Based Brush

- White contour links terminal nodes
- Red wedge is extents selection
- Color curve is depth specification
- Color bar maps location in tree to unique color
- **Direct and indirect** manipulation of brush

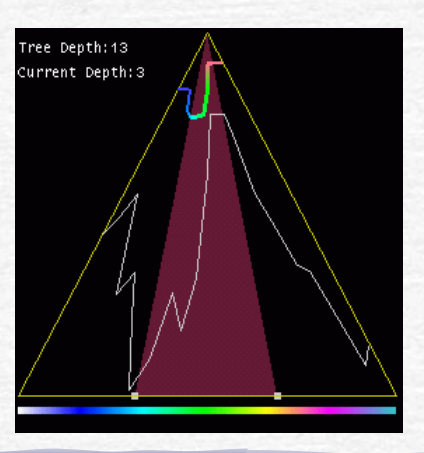

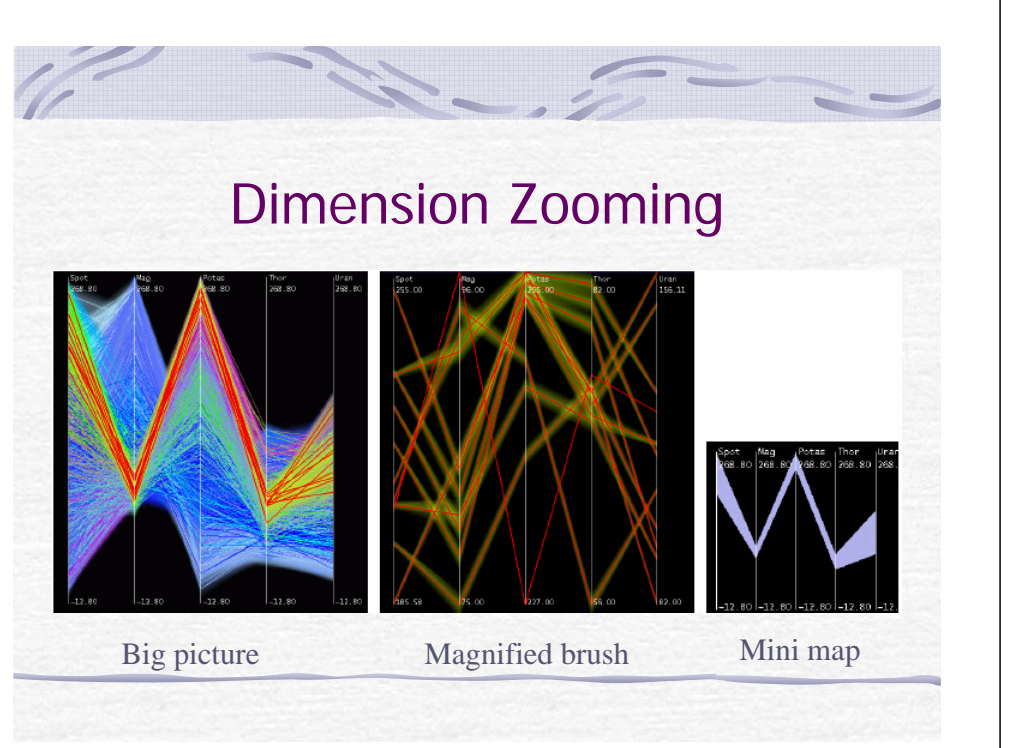

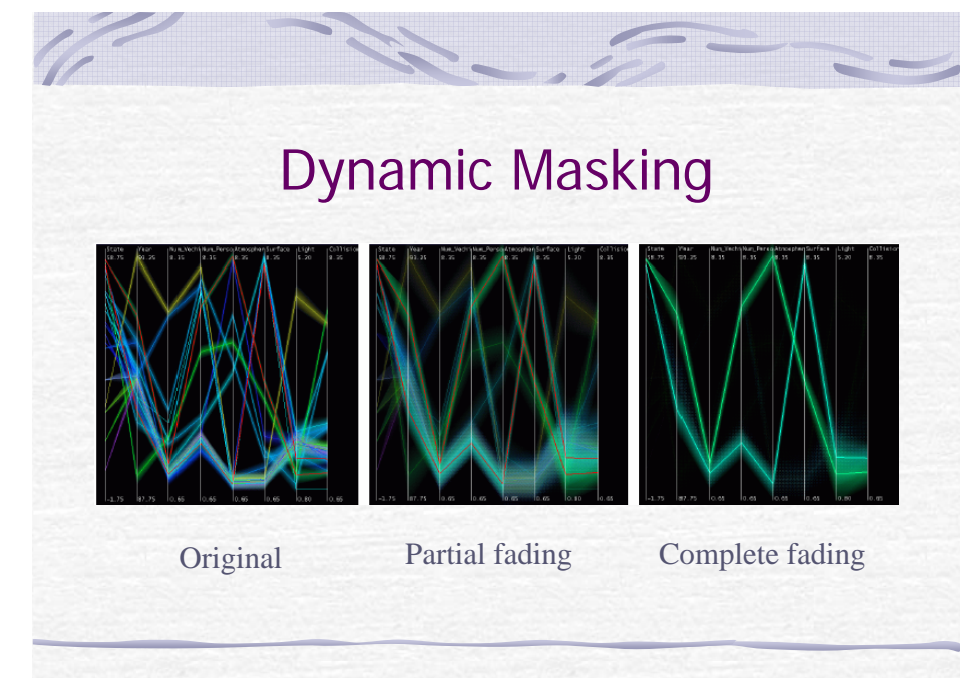

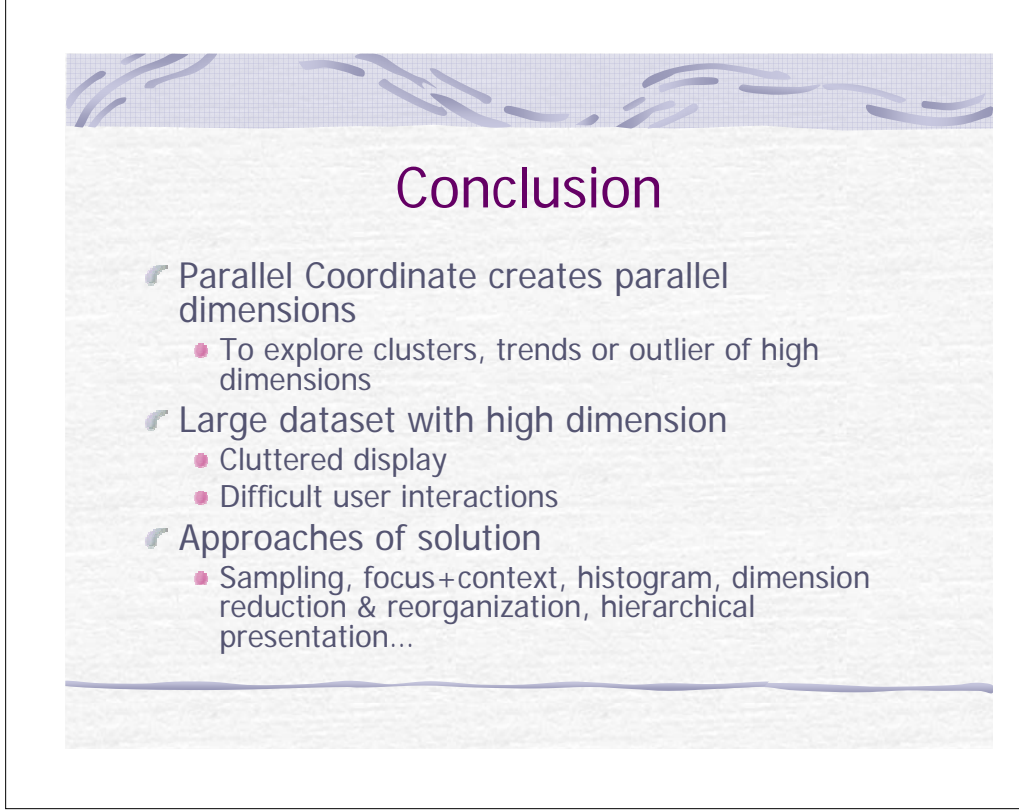